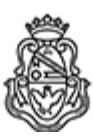

# **Universidad Nacional de Córdoba** 2024

## **Resolución Firma Conjunta ST**

**Número:**  REFCS-2024-16-E-UNC-PDT#REC

CORDOBA, CORDOBA Viernes 22 de Marzo de 2024

**Referencia:** EX-2024-000144599-UNC-ME#PDT

#### VISTO:

La propuesta presentada por la Directora Académica de Campus Norte de la Universidad Nacional de Córdoba, Dra. María Eugenia OLIVERA, referida a la aprobación del Módulo Manejo de Aplicaciones de Google.

#### CONSIDERANDO:

- Que, Campus Norte está a cargo del Prorrectorado de Desarrollo Territorial y tiene como finalidad, entre otras, "desarrollar trayectos formativos interdisciplinares, en diversas áreas del conocimiento, por fuera de las carreras universitarias tradicionales, que certifiquen competencias poniendo su eje en la reconversión laboral y en el nuevo mundo del trabajo, con el propósito de generar capacitaciones para nuevos oficios y empleos que son demandados actualmente".
- Que, para la inscripción de los estudiantes, el Módulo propuesto debe contar con la correspondiente resolución de aprobación.
- Que, el otorgamiento de créditos y la certificación de competencias vinculadas a los trayectos formativos requiere de una resolución de aprobación.
- Que, el módulo propuesto tiene como objetivo brindar herramientas que faciliten al adulto desenvolverse de manera autónoma en el uso de las nuevas tecnologías.
- Que, la propuesta cumple con los requisitos y cuenta con el visto bueno del Prorrector de Desarrollo Territorial.

Por ello:

## EL PRORRECTOR DE DESARROLLO TERRITORIAL

## DE LA UNIVERSIDAD NACIONAL DE CÓRDOBA

#### RESUELVE:

ARTÍCULO 1º: Aprobar el Módulo Manejo de Aplicaciones de Google, en un todo de acuerdo con la propuesta que como Anexo forma parte integrante de la presente, el que estará bajo la supervisión de la Dirección Académica de Campus Norte UNC, se desarrollará con modalidad mixta, se articulan los encuentros presenciales con las clases de consulta virtuales, con una duración de 14 (catorce) horas.

ARTÍCULO 2º: Disponer que el Módulo Manejo de Aplicaciones de Google otorgará 0,08 créditos académicos a quienes lo hayan aprobado y se certificarán las competencias descritas en el anexo.

ARTÍCULO 3º: Comuníquese a la Dirección Académica de Campus Norte y por su intermedio a quien corresponda para su cargado en SIU Guaraní y en la página web.

ARTÍCULO 4º: Dese amplia difusión a la comunidad. Cumplido archívese.

Digitally signed by GDE UNC DN: cn=GDE UNC, c=AR, o=Universidad Nacional de Cordoba, ou=Prosecretaria de Informatica,<br>serialNumber=CUIT 30546670623<br>Date: 2024.03.22 08:59:00 -03'00'

Maria Eugenia Olivera Directora Académica de Campus Norte Prorrectorado de Desarrollo Territorial Universidad Nacional de Córdoba

Digitally signed by CONRERO Juan Marcelo Date: 2024.03.22 10:19:38 ART Location: Ciudad de Córdoba

Juan Marcelo Conrero Prorrector de Desarrollo Territorial Prorrectorado de Desarrollo Territorial Universidad Nacional de Córdoba